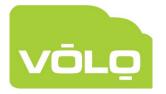

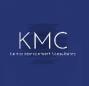

# **VOLO Operator Permissions**

### Edit/Create Operator

The permissions can be configured when editing an operator, using the check boxes in the image below:

| me      |              |      |        |      |        |
|---------|--------------|------|--------|------|--------|
| Perm    | issions:     |      |        |      |        |
| 0-      | D Permission | ns 🕶 |        |      |        |
| Resour  | ce           | View | Create | Edit | Delete |
| Custom  | ers          |      |        |      |        |
| Sites   |              |      |        |      |        |
| Devices |              |      |        |      |        |
| Doors   |              |      |        |      |        |
| Events  |              |      |        |      |        |
| Operato | Irs          |      |        |      |        |
| Users   |              |      |        |      |        |
| Time Zo | ones         |      |        |      |        |
| Holiday | S            |      |        |      |        |
| Access  | Levels       |      |        |      |        |
| Reports |              |      |        |      |        |
| License | s            |      |        |      |        |
| CCTV    |              |      |        |      |        |
| Camera  | S            |      |        |      |        |
|         |              |      |        |      |        |

#### Permissions

Below are tables containing the permissions that operators will require to carry out a particular action/function on the website.

The tables have been split into functional areas of the website for clarity.

#### Website Functional Area: "Distributors"

| Action                         | Resource   | Resource Value |
|--------------------------------|------------|----------------|
| View Installers                | Installers | View           |
| Create Installer               | Installers | Create         |
| View Installer Details         | Installers | View           |
| Edit Installer                 | Installers | Edit           |
| Delete Installer               | Installers | Delete         |
| View Installer Contacts        | Installers | View           |
| Create Installer Contact       | Installers | Edit           |
| View Installer Contact Details | Installers | View           |
| Edit Installer Contact Details | Installers | Edit           |
| Delete Installer Contact       | Installers | Edit           |
| Controller Licence Portal      | Installers | Edit           |
| SIM Activation Portal          | Installers | Edit           |

## Website Functional Area: "Operators"

| Action                  | Resource     | Resource Value |
|-------------------------|--------------|----------------|
| View Operators          | Operators    | View           |
| Create Operator         | Operators    | Create         |
| View Operator Details   | Operators    | View           |
| Edit Operator Details   | Operators    | Edit           |
| Delete Operator         | Operators    | Delete         |
| Reset Operator Password | Operators    | Delete         |
| View Operator Logs      | Operator Log | View           |
| Download Operator Logs  | Operator Log | View           |

#### Website Functional Area: "Events"

| Action                          | Resource | Resource Value |
|---------------------------------|----------|----------------|
| View Customer Live Events       | Events   | View           |
| View Site Live Events           | Events   | View           |
| View Device Live Events         | Events   | View           |
| View Door Live Events           | Events   | View           |
| View User Live Events           | Events   | View           |
| View Historical Customer Events | Events   | View           |
|                                 |          |                |
| View Historical Site Events     | Events   | View           |
| View Historical Device Events   | Events   | View           |
| View Historical Door Events     | Events   | View           |
| View Historical User Events     | Events   | View           |
| View Customer Static Events     | Events   | View           |
| View Customer Static Events     | Events   | View           |
| View Customer Static Events     | Events   | View           |
| View Customer Static Events     | Events   | View           |
| View/Clear Fire Alarm           | Events   | Edit           |
| Notification                    |          |                |
| Enroll/Assign a User from an    | Users    | Create         |
| Event                           |          |                |

#### Website Functional Area: "Customers"

| Action                | Resource  | Resource Value |
|-----------------------|-----------|----------------|
| View Customers        | Customers | View           |
| Create Customer       | Customers | Create         |
| View Customer Details | Customers | View           |
| Edit Customer Details | Customers | Edit           |
| Delete Customer       | Customers | Delete         |
| Edit User Custom      | Customers | Edit           |
| Fields                |           |                |
| View Customer         | Customers | Edit           |
| Settings              |           |                |
| View Customer         | Customers | View           |
| Contacts              |           |                |
| Create Customer       | Customers | Edit           |
| Contact               |           |                |

|                                  | Overterreere  | \/ie         |
|----------------------------------|---------------|--------------|
| View Customer<br>Contact Details | Customers     | View         |
| Edit Customer Contact            | Customers     | Edit         |
| Delete Customer                  | Customers     | Edit         |
| Contact                          | Oustomers     | Edit         |
| Edit Settings (at                | Devices       | Edit         |
| Customer-level)                  | Deviced       | Edit         |
| Edit Event Settings (at          | Devices       | Edit         |
| Customer-level)                  |               |              |
| View Conflicts (at               | Customers     | View         |
| Customer-level)                  |               |              |
| View Commands (at                | Devices       | View         |
| Customer-level)                  |               |              |
| View Sites                       | Sites         | View         |
| Create Site                      | Sites         | Create       |
| View Site Details                | Sites         | View         |
| Edit Site Details                | Sites         | Edit         |
| Delete Site                      | Sites         | Delete       |
| Site                             | Sites         | Edit         |
| Lockdown/Release                 |               |              |
| Lockdown                         |               |              |
| View Site Contacts               | Sites         | View         |
| Create Site Contact              | Sites         | Edit         |
| View Site Contact                | Sites         | View         |
| Details                          |               | <b>– – –</b> |
| Edit Site Contact                | Sites         | Edit         |
| Details Delete Site Contact      | Sites         | Edit         |
| Edit Settings (at Site-          | Sites         | Edit         |
| level)                           | Siles         | Edit         |
| Edit Event Settings (at          | Sites         | Edit         |
| Site-level)                      | Ones -        | Edit         |
| View Conflicts (at Site-         | Site          | View         |
| level)                           |               |              |
| View Commands (at                | Devices       | View         |
| Site-level)                      |               |              |
| View Timezones                   | Time Zones    | View         |
| Create Timezone                  | Time Zones    | Create       |
| View Timezone Details            | Time Zones    | View         |
| Rename Timezone                  | Time Zones    | Edit         |
| Delete Timezone                  | Time Zones    | Delete       |
| View Access Levels               | Access Levels | View         |
| Create Access Level              | Access Levels | Create       |
| View Access Level                | Access Levels | View         |
| Details                          |               |              |

| Edit Access Level<br>Details        | Access Levels | Edit       |
|-------------------------------------|---------------|------------|
| Delete Access Level                 | Access Levels | Delete     |
| View Devices                        | Devices       | View       |
| Create Device                       | Devices       | Create     |
| View Device Details                 | Devices       | View       |
| Edit Device Details                 | Devices       | Edit       |
| Delete Device                       | Devices       | Delete     |
| Get Device UTC/Local                | Devices       | View       |
| Time                                |               |            |
| Set Time on Device                  | Devices       | Edit       |
| Hardware Reset                      | Devices       | Edit       |
| Device                              |               |            |
| Power Cycle Device                  | Devices       | Edit       |
| Reinstate Device                    | Devices       | Edit       |
| Firmware Update                     | Devices       | Edit       |
| Device                              |               |            |
| Get Device Cellular                 | Devices       | Edit       |
| Information                         |               |            |
| Replace Controller                  | Devices       | Edit       |
| View Replace                        | Devices       | View       |
| Controller Logs                     |               | ) <i>(</i> |
| View Device Triggers                | Devices       | View       |
| and Actions                         | Deviees       |            |
| Create Device Trigger<br>and Action | Devices       | Edit       |
| View Device Trigger                 | Devices       | View       |
| and Action Details                  | Devices       | view       |
| Delete Device Trigger               | Devices       | Edit       |
| and Action                          | Devices       | Edit       |
| View Device                         | Devices       | View       |
| Timezones                           |               |            |
| Edit Settings (at                   | Devices       | Edit       |
| Device-level)                       |               |            |
| Edit Event Settings (at             | Devices       | Edit       |
| Device-level)                       |               |            |
| View Conflicts (at                  | Devices       | View       |
| Device-level)                       |               |            |
| View Commands (at                   | Devices       | View       |
| Device-level)                       |               |            |
| View Doors                          | Doors         | View       |
| Create Door                         | Doors         | Create     |
| View Door Details                   | Doors         | View       |
| Edit Door Details                   | Doors         | Edit       |
| Delete Door                         | Doors         | Delete     |

| Open Door               | Doors    | Edit       |
|-------------------------|----------|------------|
| View Door Tokens        | Doors    | View       |
| View Door Users         | Doors    | View       |
| View Door Triggers      | Doors    | View       |
| and Actions             | Doors    | view       |
| Create Door Trigger     | Devices  | Edit       |
| and Action              | Devices  | Edit       |
| View Device Trigger     | Doors    | View       |
| and Action Details      | 200.0    |            |
| Delete Device Trigger   | Doors    | Edit       |
| and Action              |          |            |
| View Door Holidays      | Doors    | View       |
| Edit Settings (at Door- | Doors    | Edit       |
| level)                  |          |            |
| Edit Event Settings (at | Doors    | Edit       |
| Door-level)             |          |            |
| View Holidays           | Holidays | View       |
| Create Holiday          | Holidays | Create     |
| Delete Holiday          | Holidays | Delete     |
| View Holiday Types      | Holidays | View       |
| Create Holiday Type     | Devices  | Create     |
| View Holiday Type       | Holidays | View       |
| Details                 |          |            |
| Delete Holiday Type     | Devices  | Delete     |
| View Holiday            | Holidays | View       |
| Timezones               |          |            |
| Create Holiday          | Holidays | Create     |
| Timezones               |          | <i>\ C</i> |
| View Holiday            | Holidays | View       |
| Timezone Details        | Lalidaya | Delete     |
| Delete Holiday          | Holidays | Delete     |
| Timezone<br>View Users  | Users    | View       |
| Create User             | Users    | Create     |
| Bulk Create Users       | Users    | Create     |
| View User Details       | Users    | View       |
| Edit Users Details      | Users    | Edit       |
| Delete User             | Users    | Delete     |
| Bulk Delete Users       | Users    | Delete     |
| Find User By Token      | Users    | View       |
| Bar/Un-bar User         | Users    | Edit       |
| Import Users            | Users    | Create     |
| Export Users            | Users    | View       |
| View User Groups        | Users    | View       |
| Create User Group       | Users    | Create     |
|                         |          | 0.0010     |

| View User Group<br>Details       | Users     | View                                   |
|----------------------------------|-----------|----------------------------------------|
| Edit User Group<br>Details       | Users     | Edit                                   |
| Delete User Group                | Users     | Delete                                 |
| View User Tokens                 | Users     | View                                   |
| Add User Token                   | Users     | Edit                                   |
| Delete User Token                | Users     | Delete                                 |
| Mark User Token as<br>Lost/Found | Users     | Edit                                   |
| View Reports                     | Customers | View                                   |
| Execute Report                   | Reports   | View (Can't be site level<br>operator) |
| View Report                      | Reports   | View (Can't be site level<br>operator) |
| Download Report                  | Reports   | View (Can't be site level<br>operator) |
| View Scheduled<br>Reports        | Customers | View (Can't be site level<br>operator) |
| Create Scheduled<br>Report       | Reports   | Create (Can't be site level operator)  |
| View Scheduled<br>Report Details | Reports   | View (Can't be site level operator)    |
| Delete Scheduled<br>Report       | Reports   | Delete (Can't be site level operator)  |

We hope that the above information offers you all of the information you need and assist you in creating operators with the correct permission levels with VOLO.

If you have any queries or wish to discuss the above information further please do not hesitate to contact ourselves on either 01895 292200 or <u>info@kernotmanagement.co.uk</u>